## **Splitsen vlucht in jong en oud in WinVer**

Nadat in het verenigingsprogramma het UDP-bestand van de totale vlucht is ingelezen en eventuele handmatig geklokte duiven zijn verwerkt kan de vlucht worden geplitst in een UDPbestand voor de oude en een UDP-bestand voor de jonge duiven. Het bestand van de totale vlucht blijft daarbij ook gehandhaafd, dus na het splitsen zijn er drie UDP-bestanden (met drie verschillende vluchtcodes) van de vlucht. (Bijv. C51 voor Gezamenlijke vlucht, V51 voor oude duiven, J51 voor jonge duiven)

Bij splitsen van vluchten kunnen alle letters gebruikt worden bijv. wedvlucht Gennep C51 als vluchtcode voor hey vliegprogramma in Autokon dan wordt dan in Winver gesplitst in V51 voor oude duiven J51 voor jonge duiven

 Om een vlucht in WinVer te kunnen splitsen is minimaal een recente versie van het programma nodig. De laatste update van het programma is altijd te downloaden van [www.compuclub.nl](https://www.compuclub.nl/) . Voor het splitsen van een vlucht gaat u in WinVer naar het menu:

"**Extra / Splits vlucht in jong en oud**".

Om een vlucht te splitsen moet in ieder geval de losdatum van de vlucht zijn ingegeven. Het jaar van de losdatum wordt vergeleken met het jaartal van het ringnummer om te bepalen of het ringnummer toebehoort aan een jonge of oude duif.

Bij het openen van het splits-menu verschijnen boven in het scherm de vluchtcode, losplaats en losdatum van de actuele vlucht. In bovenstaand voorbeeld dus vluchtcode C51.Daaronder kunnen de vluchtcodes voor de oude en de jonge duiven worden ingegeven waarin de totale vlucht moet worden

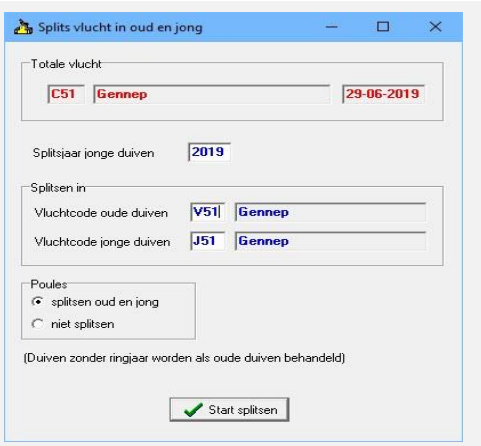

gesplitst. Omdat ook de totale vlucht bewaard blijft, mogen geen van beide nieuwe vluchtcodes overeenkomen met de vluchtcode van de totale vlucht. Voor het bovenstaande voorbeeld vult u bij de vluchtcode voor de oude duiven V51 in en bij de vluchtcode voor de jonge duiven J51.

Duiven waarvan het ringnummer niet is ingevoerd worden automatisch ingedeeld bij de oude duiven.

Onder in het scherm kan worden aangegeven of ook de poules moeten worden gesplitst in jong en oud. Normaal moet de standaard instelling "splitsen oud en jong" geactiveerd zijn, anders worden de poules niet meegenomen naar de gesplitste bestanden.

De splitsprocedure kan op elk moment opnieuw worden uitgevoerd. Voer daarom eventuele bewerkingen altijd uit op het totale bestand, en splits het bestand vervolgens opnieuw. De procedure van het splitsen van de vlucht moet zowel na het verwerken van de D-bestanden als na het verwerken van de W-bestanden worden uitgevoerd. Bij het splitsen na verwerken van de Wbestanden zal het programma een waarschuwing geven dat de nieuwe vluchtcodes (J51 en V51) al bestaan. Op de vraag "Wilt u de bestaande gegevens overschrijven" moet dan geantwoord worden met "Ja".

Controleer na het splitsen de aantallen in de gesplitste vluchten. De vereniging blijft zelf verantwoordelijk voor het inzenden van de juiste gegevens.

Naar het rekenbureau dienen **uitsluitend de gesplitste vluchten** te worden verzonden, dus niet de totale gezamenlijke vlucht! Dus uit het voorbeeld dienen de vluchten J51 en V51 te worden verzonden, en niet C51.